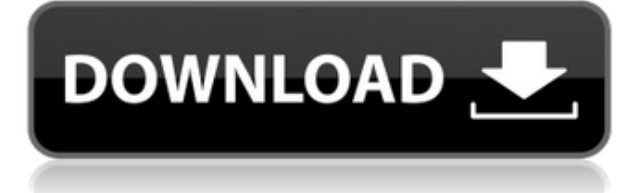

### **Sprint-Layout-Viewer Crack + Activation Free Download**

The application is able to view and print Sprint-Layout files, which are the standard Sprint CAD file format used by manufacturers to store various elements of a 3D model. It is not compatible with other formats, such as AutoCAD. The main application window consists of a single tab, which allows the user to access all major functions of the tool, including the file operations: - drag and drop files into the list; - delete files; - open existing files; - print files; - view the printed files; - zoom the active layer; - get files coordinates; - copy file; - paste files. A calendar icon is placed in the toolbar, which allows the user to view the time at which the tool has been launched. It also opens the device list window, where one can add a new device or select an already existing one. By default, the application displays all the main views, such as: - layers - visible or not; - special layers - visible or not; - scaling - zoom ratio; - calibration - it shows whether the printer has been calibrated or not; save settings - it allows the user to save the settings. When the settings are saved, the program displays the devices list window, where the user can add a new device or select an existing one. To add a device, the user is presented with the following information: - name; - type; - product number; - model number. In addition, the user can also configure the print settings by: - paper type - letter, A4, B4, C4, A5, B5, A6, B6, C6, D6, C5/A3; - paper size - A4, A5, A6, A3, B4, B5, B6, C5/A3; - paper orientation - landscape, portrait, or unknown; - color mode - grayscale, RGB, CMYK, spot, or auto; number of copies - a single copy, two or more copies, or the function to print automatically; maximum print width - in millimeters or inches; - sheet feeding - manual, automatic, tray, or in a document; - number of pages to print - a single page, two or more pages, or the function to print automatically;

## **Sprint-Layout-Viewer Crack (LifeTime) Activation Code Free Download [Mac/Win]**

- Macro Key for keyboard / mouse macro recording - Automate multiple actions with a single keystroke - Record, Edit and Replay your Keyboard and Mouse macros KEYMACRO enables you to quickly record and then reuse all the repetitive actions of your work, such as repetitive data entry, menu navigation, commands or other keyboard and mouse operations. You can easily create an instant keyboard macro to save you time in the future, or capture complex mouse actions and convert them into a macro that you can edit or replay later. A successful macro recording process is based on carefully chosen and easy to learn shortcuts, which may prove to be invaluable in many situations. KEYMACRO requires only a single mouse button and works on Windows NT/2000/XP/2003/Vista/2008/7/8/10. KEYMACRO supports any combination of Keystrokes and Mouse clicks. It has no limits on the number of macros you can record. All macros can be executed at any time and anywhere using standard Windows shortcuts. KEYMACRO can capture macro actions performed during editing: delete, copy, paste, format, insert, resize, sort, etc. The default keystroke list includes any combination of 16 mouse buttons and 14 types of keystrokes (including Ctrl, Alt and Shift). When the cursor is over a text field, KEYMACRO automatically sets the cursor position to the corresponding text area. The KeyMacro Editor window is integrated into the KEYMACRO app, which means you don't need to switch away from your current window to edit the recorded macro. This is useful if you want to edit or replay an action while it is already running. KeyMacro Editor includes a powerful built-in editor with dozens of features to customize and edit your macros, including the ability to: - Edit the shortcuts, assign to a macro the command line parameters, add/remove parameters, add/remove arguments. - Edit the text of the command - Edit the UI - Change the text of the menu command - Add/Remove keystrokes and mouse buttons - Edit any tab of the macro parameters - Import/Export keys for your own custom macro commands - Change the name of the macro or choose another one from the list of the available macros - Rename any existing macro, change its position in the list - Edit the text of the main window - Edit and rearrange buttons of the menu bar - Add/Remove buttons of any 2edc1e01e8

#### **Sprint-Layout-Viewer**

Sprint-Layout-Viewer is an easy-to-use piece of software that permits you to view and print Sprint-Layout files, namely those with the LAY format. It includes just a couple of basic and intuitive settings that make it accessible to all types of users, even the ones less experienced. No installation necessary Installation is not required, which makes the app portable. It means that you can save the executable file to any part of the hard disk and just click it to launch the tool. An alternative is to save a copy of Sprint-Layout-Viewer and copy it to a USB flash disk or other removable storage unit, in order to run it on any PC with minimum effort and no previous installers. An important aspect worth keeping in mind is that it does not modify Windows registry settings or create extra files on the disk, thus leaving no traces behind after removal. Clear-cut interface and options The GUI is based on a single window with a plain and simple layout, where you can indicate a file to open using the file browser only, since the drag-and-drop method is not supported. It is possible to zoom in and out using the left, right and scroll mouse buttons, select the active layer, view the current coordinates of the cursor's position, as well as to configure output settings before printing when it comes to the layers, special layers, scaling, calibration, and so on. Evaluation and conclusion CPU and RAM consumption was low during Sprint-Layout-Viewer's runtime in our tests, so the app does not affect the computer's overall performance. It has a good response time and did not hang or crash. However, it showed multiple errors that forced us to ultimately restart the tool. It should also be mentioned that Sprint-Layout-Viewer has not been updated for a long time, and it is likely to have compatibility issues with later operating systems. Specifications Sprint-Layout-Viewer is available for Windows 2000, Windows XP, Windows Vista, Windows 7, Windows 8 and Windows 10. Details Sprint-Layout-Viewer is a powerful, easy-to-use piece of software that permits you to view and print Sprint-Layout files. It includes just a few basic and intuitive settings that make it accessible to all types of users. License Advertisements Price: Free File size: 19,972 KB System requirements Sprint

<https://tealfeed.com/droychoudhurynetworksandsystemspdfexclusive-download-flwta> <https://tealfeed.com/cuco-sanchez-discografia-descargar-gratis-23-lef0y> <https://tealfeed.com/image-converter-plus-keygen-crack-serial-htcbm> <https://tealfeed.com/nights-rodanthe-movie-free-torrent-download-wbowg> <https://tealfeed.com/surpac-612-crackrar-verified-1llss> <https://tealfeed.com/sex-video-teen-actress-mega-porn-f5kkn> <https://tealfeed.com/hd-online-player-the-jack-reacher-hooc5> <https://tealfeed.com/a1-faktura-plus-crack-link-nbsp-xkjfo> <https://tealfeed.com/toate-panzele-sus-complete-dvdrip-link-vliqd> <https://tealfeed.com/maxsea-10132-updated-keygen-kynff>

#### **What's New In Sprint-Layout-Viewer?**

Sprint-Layout Viewer is an easy-to-use piece of software that permits you to view and print Sprint-Layout files, namely those with the LAY format. It includes just a couple of basic and intuitive

settings that make it accessible to all types of users, even the ones less experienced. No installation necessary Installation is not required, which makes the app portable. It means that you can save the executable file to any part of the hard disk and just click it to launch the tool. An alternative is to save a copy of Sprint-Layout-Viewer and copy it to a USB flash disk or other removable storage unit, in order to run it on any PC with minimum effort and no previous installers. An important aspect worth keeping in mind is that it does not modify Windows registry settings or create extra files on the disk, thus leaving no traces behind after removal. Clear-cut interface and options The GUI is based on a single window with a plain and simple layout, where you can indicate a file to open using the file browser only, since the drag-and-drop method is not supported. It is possible to zoom in and out using the left, right and scroll mouse buttons, select the active layer, view the current coordinates of the cursor's position, as well as to configure output settings before printing when it comes to the layers, special layers, scaling, calibration, and so on. All in one: Sprint-Layout Viewer provides you with an impressive selection of tools that permit you to do everything you need regarding a Sprint-Layout file: - View the current format of the file, including layers, special layers, documents, drawings, and so on.- Open files as images for viewing and printing- View layers and documents in the layout grid using a clear 3D representation.- Run the Print Preview function in order to preview your output in a simplified form.- Print the file at various output resolutions.- Print a selected area of the layout using the Print Selected option.- Save the file with the Save function.- Delete the file at once using the Delete function.- Change the default print settings using the Custom function.- Check the status of the printing progress.- Adjust the output settings before printing.- Select the active layer in order to view the output of only the selected layer.- Print multiple files at once.- Print the file in TIFF format.- Print the file as BMP image.- Export the file with a specific extension, if needed.- View the EPS of the file, if needed.- Print the file in PDF format.- Perform a detailed analysis of the file. What's new in this version: - Updated for MS Windows 10 - Optimized for Windows 10 More description from developer: Sprint-Layout Viewer is a powerful tool that permits you to view and print any Sprint-Layout file, namely those with the LAY format. It has just a

# **System Requirements For Sprint-Layout-Viewer:**

Intel(R) Core(TM)2 Quad CPU T5550 @ 2.40GHz 4GB RAM 4.5GB of available hard drive space 256MB of system RAM Windows 7 64-bit Conditions of Purchase: Software may be activated after purchase, which can only be done when you contact Customer Support at support@thunderware.com. Trial version is temporarily disabled after the trial expires. A valid License Key is required to access the Trial version and is available only in the Customer

Related links:

[https://visiterlareunion.fr/wp-content/uploads/2022/12/CFG\\_Generator\\_Crack\\_Latest.pdf](https://visiterlareunion.fr/wp-content/uploads/2022/12/CFG_Generator_Crack_Latest.pdf) <https://citys.co/wp-content/uploads/2022/12/FontTwister.pdf>

[https://www.immateriellkulturarv.no/tools-of-beauty-icons-crack-serial-key-free-download-for-window](https://www.immateriellkulturarv.no/tools-of-beauty-icons-crack-serial-key-free-download-for-windows-2022-new/) [s-2022-new/](https://www.immateriellkulturarv.no/tools-of-beauty-icons-crack-serial-key-free-download-for-windows-2022-new/)

[https://5nw82d.p3cdn1.secureserver.net/wp-content/uploads/2022/12/TEventLog.pdf?time=1670860](https://5nw82d.p3cdn1.secureserver.net/wp-content/uploads/2022/12/TEventLog.pdf?time=1670860884) [884](https://5nw82d.p3cdn1.secureserver.net/wp-content/uploads/2022/12/TEventLog.pdf?time=1670860884)

<https://www.cooks.am/wp-content/uploads/2022/12/Savage-Fly-Install-Time.pdf>

<http://www.regrarians.org/movies-extractor-scout-3-00-crack-serial-key-3264bit-updated-2022/> <https://arbamarkets.ru/memfree-keygen-full-version/>

[http://www.hacibektasdernegi.com/wp-content/uploads/DRKap-Crack-LifeTime-Activation-Code-For-](http://www.hacibektasdernegi.com/wp-content/uploads/DRKap-Crack-LifeTime-Activation-Code-For-Windows-2022-New.pdf)[Windows-2022-New.pdf](http://www.hacibektasdernegi.com/wp-content/uploads/DRKap-Crack-LifeTime-Activation-Code-For-Windows-2022-New.pdf)

<https://orbeeari.com/pcmover-home-crack-keygen-for-lifetime-download-x64-latest/>

[https://look-finder.com/wp-content/uploads/2022/12/GPS-Utility-Crack-With-Serial-Key-3264bit-2022](https://look-finder.com/wp-content/uploads/2022/12/GPS-Utility-Crack-With-Serial-Key-3264bit-2022Latest.pdf) [Latest.pdf](https://look-finder.com/wp-content/uploads/2022/12/GPS-Utility-Crack-With-Serial-Key-3264bit-2022Latest.pdf)